Download windows mail for windows 8 1 >>>CLICK HERE<<<

•

Download windows mail for windows 8 1

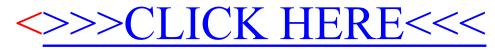